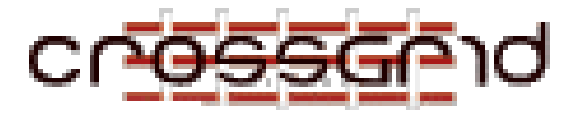

# **D ELIVERABLE D2.3 P ART III: P ROTOTYPE D OCUMENTATION FOR G RID B ENCH**

 **Task 2.2 Benchmarks and Metrics** 

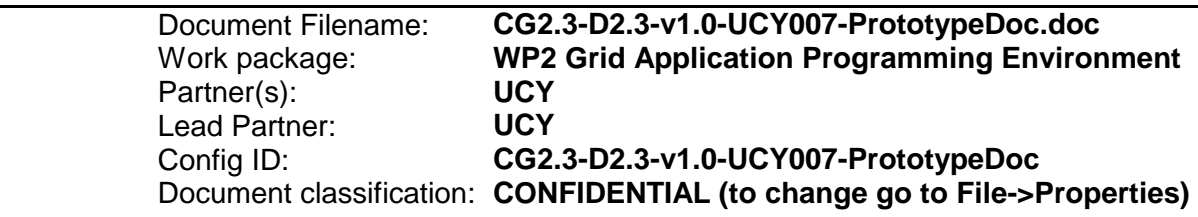

Abstract: This document covers the Task2.3 Benchmarks and Metrics (GridBench) prototype. For the purpose of this prototype, one of the component benchmarks in the GridBench suite was selected for implementation.

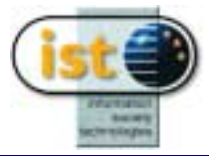

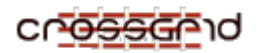

# **Delivery Slip**

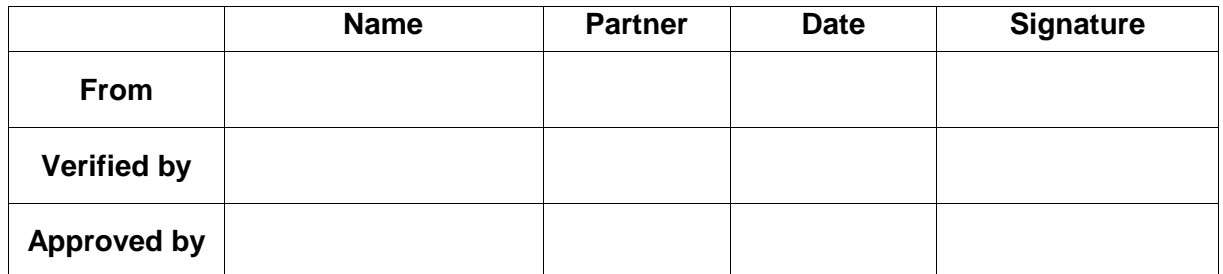

# **Document Log**

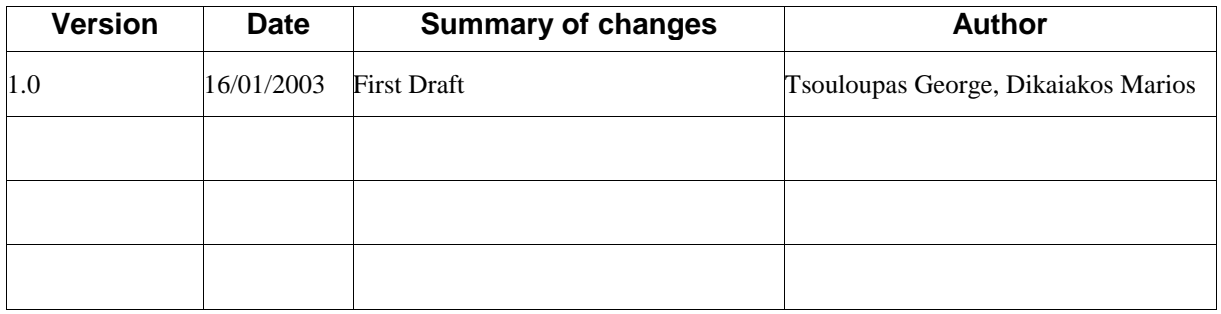

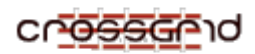

# **CONTENTS**

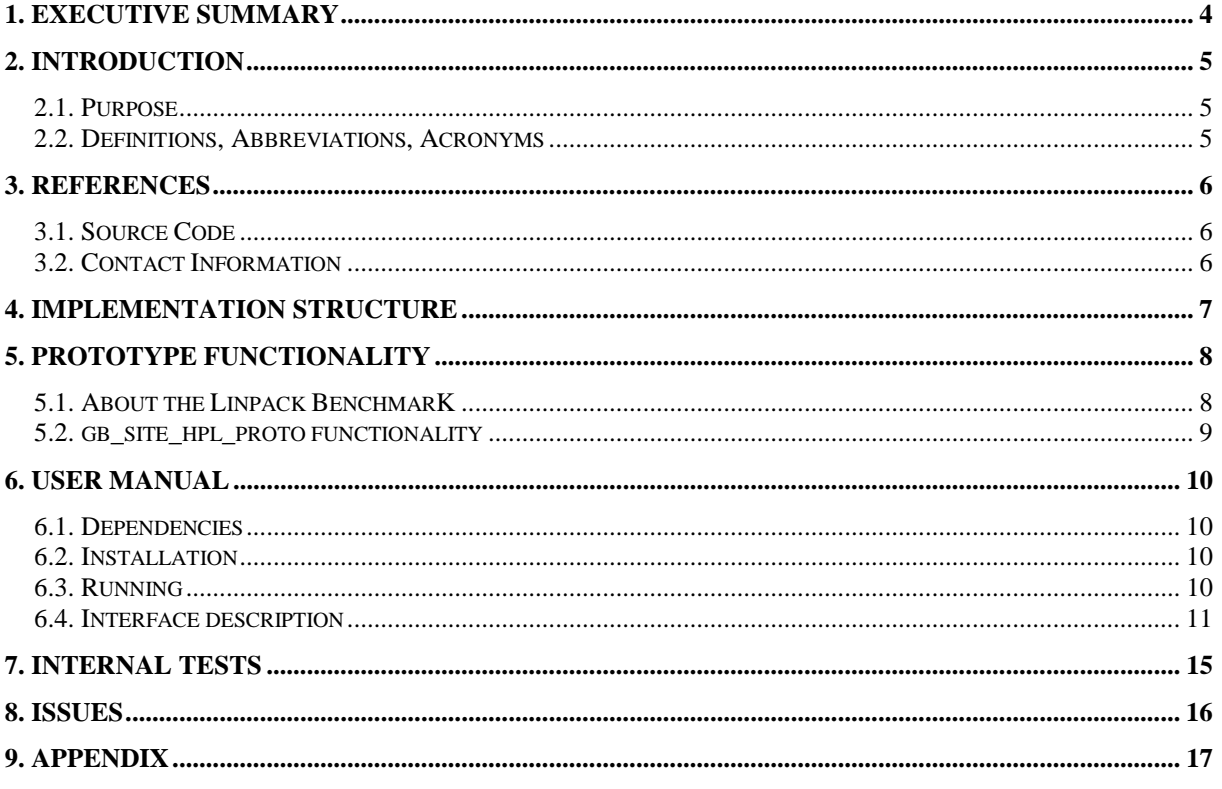

<span id="page-3-0"></span>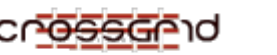

# **1.EXECUTIVE SUMMARY**

This document covers the Task2.3 Benchmarks and Metrics (GridBench) prototype. For the purpose of this prototype, one of the component benchmarks in the GridBench suite (see design document) was selected for implementation. The selected benchmark is gb site hpl.

Gb\_site\_hpl is based on the well-known "High Performance Linpack" benchmark, which is used to rank the Top500 supercomputers. The HPL benchmark measures the performance of computers in solving a system of linear equations. The HPL has been modified by the implementation of a new XML based interfacing mechanism.

While the final version of this benchmark will provide much more detailed results, the prototype version will only provide a limited number of metrics. The metrics that will be provided by the prototype will be FLoating point OPerations pes Second (FLOPS) and completion time.

From the viewpoint of dependencies, the application assumes a working MPI installation on the target machines and availability of the BLAS library.

Installation is easy since it is RPM-based. Invocation of the benchmark is simple and straight forward with the provided default XML input file. The XML input file can be used to vary the problem size to fit the target machine and fine-tune the computation algorithm for accurate measurement. The output (i.e. the measurements) is given in an XML file.

<span id="page-4-0"></span>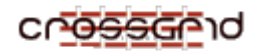

# **2.INTRODUCTION**

### **2.1.PURPOSE**

The purpose of this document is to describe the prototype for Task 2.3 Benchmarks and Metrics. This document includes a general description of the benchmark that has been chosen to serve as a prototype. The document also includes a description of the input (parameter) file. Directions are given for building an RPM package and invoking the benchmark.

#### **2.2.DEFINITIONS, ABBREVIATIONS, ACRONYMS**

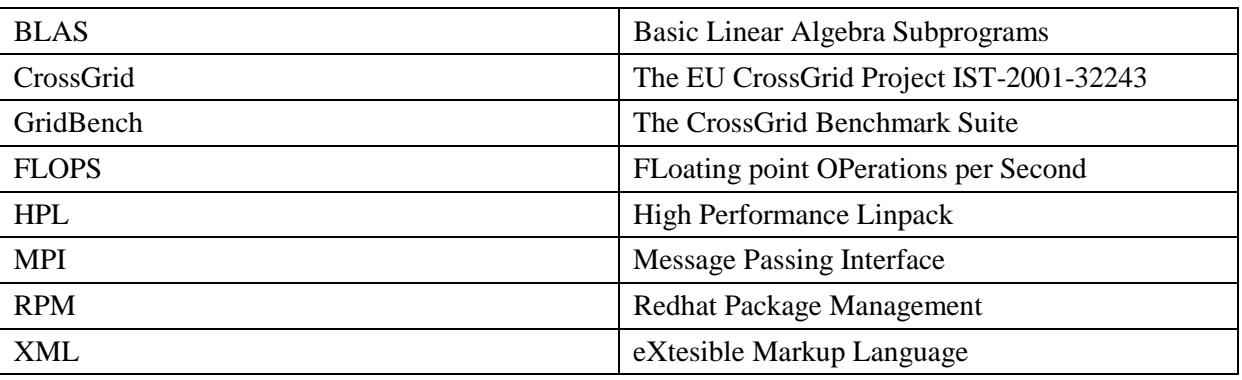

<span id="page-5-0"></span>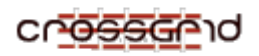

# **3.REFERENCES**

[1] CrossGrid Deliverable D2.3, Task 2.3 Design Document. June 2002. CG-2.3-D2.2-v1.1-UCY005- DesignDocument.doc

[2] Jack Dongarra, P.L. and A. Petitet, The LINPACK Benchmark: Past, Present, and Future. December, 2001.

[3] Dongarra, J.J., H.W. Meuer, and E. Strohmaier, TOP500 Supercomputer Sites, 11th Edition. 1998(UT-CS-98-391).

#### **3.1.SOURCE CODE**

The prototype will be referred to as "gb\_site\_hpl\_proto" for the remainder of this document. Gb\_site\_hpl\_proto is the prototype for the gb\_site\_hpl benchmark of the GridBench suite [1]. The gb\_site\_hpl is itself based on the High Performance Linpack benchmark [2,3]. Detailed source code documentation for the HPL benchmark can be found at [http://www.netlib.org/benchmark/hpl/documentation.html.](http://www.netlib.org/benchmark/hpl/documentation.html)

#### **3.2.CONTACT INFORMATION**

Task Leader: Dr. Marios Dikaiakos [\(mdd@ucy.ac.cy\)](mailto:mdd@ucy.ac.cy) George Tsouloupas [\(georget@ucy.ac.cy\)](mailto:georget@ucy.ac.cy)

<span id="page-6-0"></span>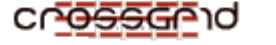

# **4.IMPLEMENTATION STRUCTURE**

The Design Document describes several components that are aimed at collecting and archiving information from the benchmark executions. It is planned that in the final version of the software information collection will consist of:

- 1.Runtime data (I.e. information on the execution progress and metrics during the run of the benchmark);
- 2.Data (in the form of metrics, such as FLOPS) measured by the benchmarks on completion of the benchmark run.

For the purposes of this prototype only data returned by the benchmark on completion of its run will be collected. Many of the components included in the design of GridBench make little sense outside a grid environment, thus they are not included in this first prototype that is targeted at single local testbeds.

The Design Document introduced several benchmarks, of which one has been selected to serve as a prototype. The gb site hpl benchmark (which is based on the HPL benchmark, see the "references" section) has been selected to serve as a prototype. This decision was based on the fact that this benchmark is neither overly complex nor overly simplistic. The decision was also based on the fact that most of the source code of the application (with the exception of the interfaces) is available and quite thoroughly tested (HPL is quite a popular benchmark). Another reason for selection is that this benchmark can be used with no dependency on grid middleware.

The implementation of this prototype does not alter the design outlined in the Design Document since gb\_site\_hpl is a self-contained component. All work done for this prototype will directly contribute towards the finished system.

The following figure (figure 1) is taken from the Design Document; the implemented component is indicated by the red circle. The work done in terms of interfaces for gb\_site\_hpl is reusable for most of the other component benchmarks, especially "site-level" benchmarks (where the name is  $*$  site  $*$ ).

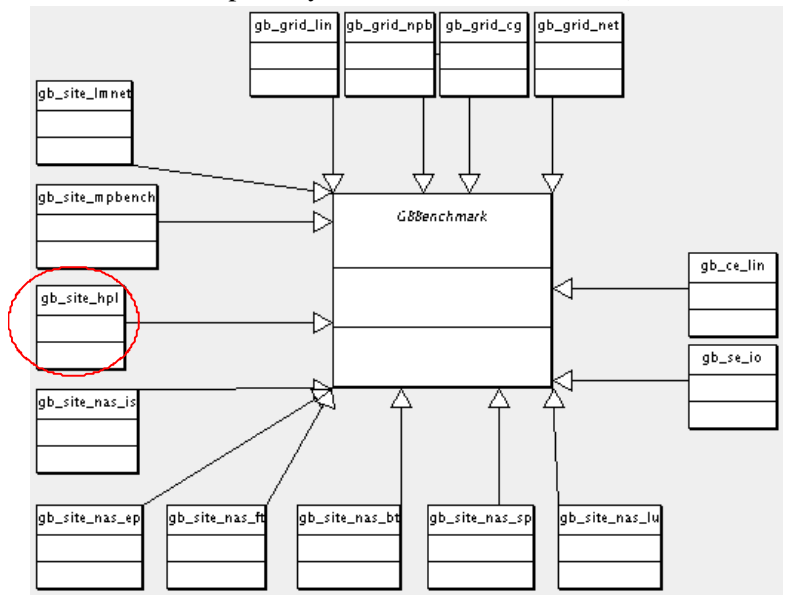

**Figure 1** 

# <span id="page-7-0"></span>**5.PROTOTYPE FUNCTIONALITY**

## **5.1.ABOUT THE LINPACK BENCHMARK**

The LINPACK benchmark solves a dense system of linear equations by Gaussian elimination. It stemmed out of an effort to assist users of the LINPACK package in estimating execution time of their applications  $[2]$ . By publishing the execution times of the solution to a fixed size  $100x100$  on several computers, users of the LINPACK library could extrapolate on their own application's performance. A formula of the following type was used to estimate the required time to process an n x n matrix:

$$
time_n = \frac{time_{100} \cdot n^3}{100^3}
$$

The solution of the system of equations is based on an LU decomposition with partial pivoting. At the time a 100x100 matrix was "large enough" but since then, CPU caches have become much bigger than that, thus a new scalable version has been developed: HPL (High Performance Linpack)[2]. Linpack is one of the most widely known benchmarks in HPC, HPL now ranks the TOP500 [3] super-computers. HPL can utilize either of two libraries, the Basic Linear Algebra Subprograms or the Vector Signal Image Processing Library, to perform the basic computations. The BLAS also formed the base of the LINPACK library package.

The application (benchmark) is fairly simple which, along with its portability, accounts for the most part of its acceptance; it consists of a component that solves the system of equations using an nxn matrix. This component relies on a set of BLAS routines that can be tailored and tuned to specific architectures thus making them efficient.

To get an idea of the operation count (64bit floating point operations) a tabulation of operation type and operation count is included as *Table 1*. While analysis of the underlying math and memory access patterns are essential for obtaining a good understating of the computation, the operation counts can provide a "feel" for the amount of computation. The operation counts along with completion times and theoretical CPU capabilities for many CPUs can be found in [2]

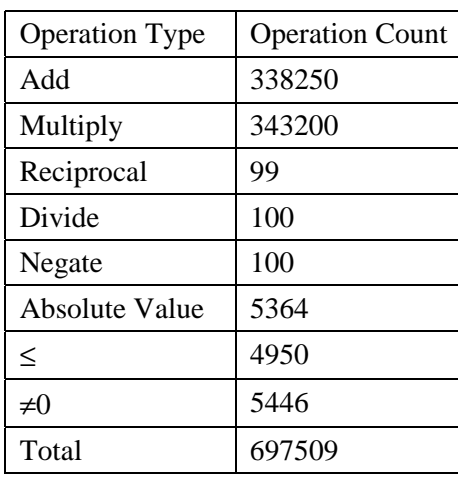

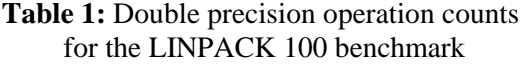

<span id="page-8-0"></span>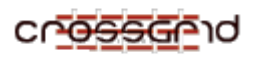

# **5.2.GB\_SITE\_HPL\_PROTO FUNCTIONALITY**

The gb\_site\_hpl\_proto benchmark is a monolithic application, with a fairly simple user interface. It takes as input an XML file, which conforms to the schema given in the appendix. The output is again an XML file that contains two simple metrics: FLOPS and completion time. Using gb\_site\_hpl\_proto is quite simple:

- 1.The user specifies the parameters of the benchmark (problem size, algorithm details, number of processors etc.) via the XML input file.
- 2.The benchmark as an ordinary MPI application.
- 3.The output is stored in an XML file.

The final gb\_site\_hpl will differ from gb\_site\_hpl\_proto in the following:

- 1.The input parameters of the benchmark will be extended to accommodate monitoring, collection of intermediate results and running on several distributed resources
- 2.The output will be more detailed (more runtime data / intermediate results).

<span id="page-9-0"></span>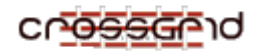

## **6.USER MANUAL**

#### **6.1.DEPENDENCIES**

Having minimal dependencies for this prototype is important. There are two dependencies:

- 1. A dependency on BLAS (Basic Linear Algebra Subprograms) to which gb\_site\_hpl\_proto must be linked. More precisely, the C interface (libcblas) is currently required.
- 2. A working MPI environment.

#### **6.2.INSTALLATION**

Gb\_site\_hpl\_proto is installable by RPM:

rpm –Uvh gb\_site\_hpl-0.9.rpm

If the binary rpm is not available it can be built from source:

cd <path>/gb\_site\_hpl\_proto make rpm

The RPM is to be included in the next CG release and automatically installed in the User Interface machines. The code for the prototype is currently in the CrossGrid CVS: **cvs.fzk.de .** 

#### **6.3.RUNNING**

To run gb site hpl\_proto the user must first generate an input XML document (or use/edit the default one). A sample configuration file is default.xml. It contains valid input and should give reasonably accurate results (in terms of flops). (see section 6.4 for more information on input parameters).

The application is started (as a regular MPI application) by:

mpirun –np *n* gb\_site\_hpl -in in.xml –out out.xml

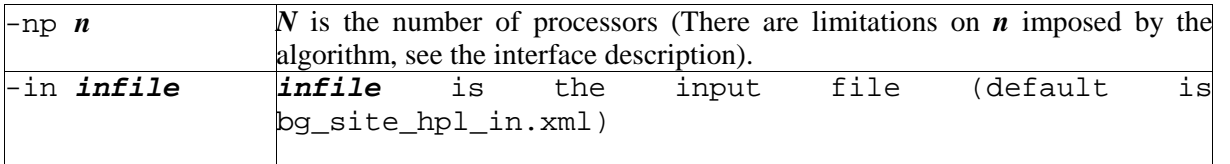

<span id="page-10-0"></span>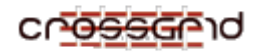

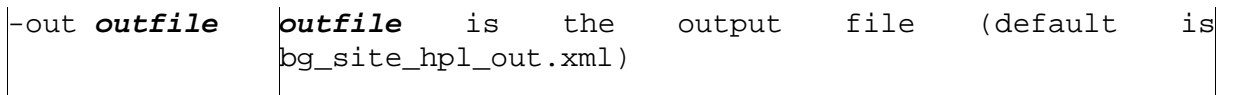

The output will be placed in the XML file specified above.

The benchmark can also be invoked by passing a single command-line parameter to it. In this case, the command-line parameter is the filename to a human-readable (ie. non-xml) initialisation file which is semantically similar to the xml input described. In this case the output will be directed to the standard output.

The benchmark can be executed by submitting RSL to a CE that supports MPI. For example, to run the benchmark on a CE "apelatis.grid.ucy.ac.cy" the following RSL can be submitted:

```
+ 
( &(resourceManagerContact="apelatis.grid.ucy.ac.cy:2119/jobmanager-pbs") 
    (count=2) 
    (label="HPL JOB") 
    (environment=(GLOBUS_DUROC_SUBJOB_INDEX 0) 
                  (LD_LIBRARY_PATH /opt/globus/lib/:/usr/local/globus/lib/) 
             (GLOBUS_GRAM_JOB_CONTACT 
apelatis.grid.ucy.ac.cy:2119/jobmanager-pbs)) 
    (arguments= "./xhpl.dat") 
    (executable="./gb_site_hpl") 
)
```
This assumes that the exacutable **gb\_site\_hpl** and the input file are already copied to the the directory of the user (on the CE).

### **6.4.INTERFACE DESCRIPTION**

This section defines the input interface to gb\_site\_hpl\_proto. The main XML tags are given and a short explanation. (The full XML schema as well as an xml example are given in the appendix). This information is adapted from [http://www.netlib.org/benchmark/hpl/tuning.html,](http://www.netlib.org/benchmark/hpl/tuning.html) which includes information about tuning HPL through its legacy input file.

#### **<outputFileName> </outputFileName>**

The output filename

#### **<outputDevice> </outputDevice>**

This line specifies where the output should go. The line is formatted, it must begin with a positive integer, the rest is unsignificant. 3 choices are possible for the positive integer, 6 means that the output will go the standard output, 7 means that the output will go to the standard error. Any other integer means that the output should be redirected to a file

**<problemSizes> 3000,6000,10000 </problemSizes>**  This specifies the problem sizes one wants to run (up to 20).

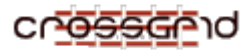

### **<blockSizes> 80,100,120,140,160 </blockSizes>**

This specifies the block sizes one wants to run (up to 20). The example means that one wants gb\_site\_hpl to use 5 differentblock sizes, namely 80, 100, 120, 140 and 160.

```
<processGrids>
```

```
 <pair> 
        <P>1</P> 
        <Q>6</Q> 
 </pair> 
 <pair> 
        <P>2</P> 
        <Q>8</Q> 
 </pair> 
 <pair> 
        <P>4</P> 
        <Q>13</Q> 
 </pair>
```
#### **</processGrids>**

The processGrids tag contents indicate the number of process grids (up to 20) and specifically which process grids to use for the run. The above means that one wants to run gb\_site\_hpl\_proto on 3 process grids  $(3 \leq \pi a)r$  tags), namely 1-by-6, 2-by-8 and 4-by-13.

Note: In this example, it is required then to start gb\_site\_hpl\_proto on at least 52 nodes (max of P-by-Q). The runs on the three grids will be consecutive. If one was starting gb\_site\_hpl\_proto on more than 16 nodes, say 64, only 6 would be used for the first grid (1x6), then 16 (2x8) would be used for the second grid and 52 (4x13) would be used for the third grid.

#### **<threshold>16.0</threshold>**

This specifies the threshold to which the residuals should be compared with, for validation of numerically correct computation.

The remaining lines allow the user to specify algorithmic features. Gb\_site\_hpl\_proto will run all possible combinations of those for each problem size, block size, process grid combination. This is handy when one looks for an "optimal" set of parameters.

```
<pfacts> 
       <pfact>0</pfact> 
       <pfact>1</pfact> 
       <pfact>2</pfact> 
 </pfacts> 
 <nbmins> 1,2,4,8 </nbmins> 
 <ndivs name="ndiv" type="int"> 
 </ndivs> 
 <rfacts num="3"> 
       <rfact>0</rfact>
```
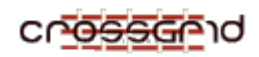

```
 <rfact>1</rfact> 
        <rfact>2</rfact> 
 </rfacts> 
 <bcasts num="2"> 
        <bcasts>0</bcasts> 
        <bcasts>4</bcasts> 
 </bcasts> 
 <depths num="2"> 
        <depths>0</depths> 
        <depths>1</depths> 
 </depths> 
 <swap num="3"> 
       <swap>0</swap> 
        <swap>1</swap> 
        <swap>2</swap> 
 </swap>
```
The panel factorization is matrix-matrix operation based and recursive, dividing the panel into **ndivs** sub panels at each step. This part of the panel factorization is denoted below by "recursive panel fact. (**rfact**)". The recursion stops when the current panel is made of less than or equal to **nbmin** columns. At that point, gb\_site\_hpl\_proto uses a matrix-vector operation based factorization denoted below by **pfacts**.

```
<bcasts num="2"> 
       <bcasts>0</bcasts> 
       <bcasts>4</bcasts> 
</bcasts>
```
In the main loop of the algorithm, the current panel of column is broadcast in process rows using a virtual ring topology. HPL offers various choices and one most likely want to use the increasing ring modified encoded as 1. 3 and 4 are also good choices.

Valid inputs are  $0-5$ :  $(0=1rg,1=1rM,2=2rg,3=2rM,4=Lng,5=LnM)$ 

```
<depths num="2"> 
       <depths>0</depths> 
       <depths>1</depths> 
</depths>
```
These allow to specify the look-ahead depth used by HPL. A depth of 0 means that the next panel is factorised after the update by the current panel is completely finished. A depth of 1 means that the next panel is immediately factorized after being updated. The update by the current panel is then finished. A depth of k means that the k next panels are factorized immediately after being updated. The update by the current panel is then finished.

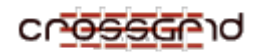

```
<swap num="3"> 
       <swap>0</swap> 
       <swap>1</swap> 
       <swap>2</swap> 
</swap>
```
There are currently two swapping algorithms available, one based on "binary exchange" (0) and the other one based on a "spread-roll" procedure(1) (also called "long"). A value of two willidicate the a mixture of the two can be used (based on a threshold).

#### **<lTransposed>0 </lTransposed>**

Specifies whether the upper triangle of the panel of columns should be stored in no-transposed or transposed form.

#### **<uTransposed>0 </uTransposed>**

Specifies whether the panel of rows U should be stored in no-transposed or transposed form.

#### **<equilibration>1</equilibration>**

Enables(1) / disables(0) the equilibration phase. This option will not be used unless you selected 1 or 2 in *<swap></swap>.* 

#### **<memAlignment>8</memAlignment>**

Specifies the alignment in memory for the memory space allocated by HPL. On modern machines, one probably wants to use 4, 8 or 16. This may result in a tiny amount of memory wasted.

The output of the prototype is a rather simple XML document, an example of which is given below:

```
<benchmark> 
        <benchmarkName>gb_site_hpl</benchmarkName> 
        <problemSize>1000</problemSize> 
        <processes>2</processes> 
        <CompletionTime>11.95</CompletionTime> 
        <flops>55930000</flops> 
</benchmark>
```
<span id="page-14-0"></span>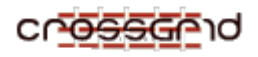

# **7.INTERNAL TESTS**

The code on which gb\_site\_hpl\_proto is based on is quite mature and tested. Modifications made to the software (i.e. interfaces) have been tested by comparing the input and output with the legacy input and output of HPL. Equivalent inputs gave identical output. The code was also thoroughly inspected.

<span id="page-15-0"></span>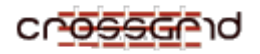

# **8.ISSUES**

There may potentially be a problem related to the dependencies of the benchmark, namely the BLAS. There is a libblas.a distributed with Datagrid ( by CERN). The benchmark currently links with libcblas.a (the c interface to blas). Effort will be put to get it to link with the CERN libs, otherwise cblas will also have to be installed on the target machines.

There are currently no other known issues.

<span id="page-16-0"></span>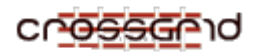

# **9.APPENDIX**

The following is the XML schema to which input to gb\_site\_hpl\_proto must conform. After the schema, an example xml file follows.

```
<?xml version="1.0" encoding="UTF-8"?> 
<xs:schema xmlns:xs="http://www.w3.org/2001/XMLSchema" 
elementFormDefault="qualified"> 
       <xs:element name="P"> 
             <xs:simpleType> 
                    <xs:restriction base="xs:byte"> 
                          <xs:enumeration value="1"/> 
                          <xs:enumeration value="2"/> 
                          <xs:enumeration value="4"/> 
                    </xs:restriction> 
             </xs:simpleType> 
       </xs:element> 
       <xs:element name="Q"> 
             <xs:simpleType> 
                    <xs:restriction base="xs:byte"> 
                          <xs:enumeration value="13"/> 
                          <xs:enumeration value="6"/> 
                          <xs:enumeration value="8"/> 
                    </xs:restriction> 
              </xs:simpleType> 
       </xs:element> 
       <xs:complexType name="bcastsType" mixed="true"> 
             <xs:choice minOccurs="0" maxOccurs="unbounded"> 
                    <xs:element name="bcasts" type="bcastsType"/> 
             </xs:choice> 
             <xs:attribute name="num" type="xs:byte"/> 
       </xs:complexType> 
       <xs:complexType name="benchmarkType"> 
             <xs:sequence> 
                    <xs:element ref="benchmarkName"/> 
                    <xs:element ref="description"/> 
                    <xs:element name="parameters" type="parametersType"/> 
             </xs:sequence> 
       </xs:complexType> 
       <xs:element name="benchmarkName" type="xs:string"/> 
       <xs:element name="blockSizes" type="xs:integer"/> 
       <xs:complexType name="depthsType" mixed="true"> 
             <xs:choice minOccurs="0" maxOccurs="unbounded"> 
                    <xs:element name="depths" type="depthsType"/> 
             </xs:choice> 
             <xs:attribute name="num" type="xs:byte"/> 
       </xs:complexType> 
       <xs:element name="description" type="xs:string"/> 
       <xs:element name="equilibration" type="xs:boolean"/> 
       <xs:element name="executableName" type="xs:string"/> 
       <xs:element name="gridbenchmark">
```
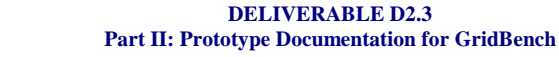

```
 <xs:complexType> 
                    <xs:sequence> 
                          <xs:element name="benchmark" type="benchmarkType"/> 
                    </xs:sequence> 
              </xs:complexType> 
       </xs:element> 
       <xs:element name="lTransposed" type="xs:string"/> 
       <xs:element name="memAlignment" type="xs:byte"/> 
       <xs:element name="nbmins" type="xs:string"/> 
       <xs:complexType name="ndivsType"> 
              <xs:simpleContent> 
                    <xs:extension base="xs:string"> 
                          <xs:attribute name="name" type="xs:string" 
use="required"/> 
                          <xs:attribute name="type" type="xs:string" 
use="required"/> 
                    </xs:extension> 
              </xs:simpleContent> 
       </xs:complexType> 
       <xs:element name="outputDevice" type="xs:integer"/> 
       <xs:element name="outputFileName" type="xs:string"/> 
       <xs:complexType name="pairType"> 
              <xs:sequence> 
                    <xs:element ref="P"/> 
                    <xs:element ref="Q"/> 
              </xs:sequence> 
       </xs:complexType> 
       <xs:complexType name="parametersType"> 
              <xs:sequence> 
                    <xs:element ref="executableName"/> 
                    <xs:element ref="outputFileName"/> 
                    <xs:element ref="outputDevice"/> 
                    <xs:element ref="problemSizes"/> 
                    <xs:element ref="blockSizes"/> 
                    <xs:element name="processGrids" type="processGridsType"/> 
                    <xs:element ref="threshold"/> 
                    <xs:element name="pfacts" type="pfactsType"/> 
                    <xs:element ref="nbmins"/> 
                    <xs:element name="ndivs" type="ndivsType"/> 
                    <xs:element name="rfacts" type="rfactsType"/> 
                    <xs:element name="bcasts" type="bcastsType"/> 
                    <xs:element name="depths" type="depthsType"/> 
                    <xs:element name="swap" type="swapType"/> 
                    <xs:element ref="lTransposed"/> 
                    <xs:element ref="uTransposed"/> 
                    <xs:element ref="equilibration"/> 
                    <xs:element ref="memAlignment"/> 
              </xs:sequence> 
       </xs:complexType> 
       <xs:element name="pfact"> 
             <xs:simpleType>
```
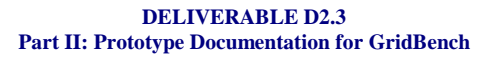

```
 <xs:restriction base="xs:byte"> 
                          <xs:enumeration value="0"/> 
                          <xs:enumeration value="1"/> 
                           <xs:enumeration value="2"/> 
                    </xs:restriction> 
              </xs:simpleType> 
       </xs:element> 
       <xs:complexType name="pfactsType"> 
              <xs:sequence> 
                    <xs:element ref="pfact" maxOccurs="unbounded"/> 
              </xs:sequence> 
       </xs:complexType> 
       <xs:element name="problemSizes" type="xs:integer"/> 
       <xs:complexType name="processGridsType"> 
              <xs:sequence> 
                    <xs:element name="pair" type="pairType" 
maxOccurs="unbounded"/> 
              </xs:sequence> 
       </xs:complexType> 
       <xs:element name="rfact"> 
              <xs:simpleType> 
                    <xs:restriction base="xs:byte"> 
                           <xs:enumeration value="0"/> 
                           <xs:enumeration value="1"/> 
                           <xs:enumeration value="2"/> 
                    </xs:restriction> 
              </xs:simpleType> 
       </xs:element> 
       <xs:complexType name="rfactsType"> 
              <xs:sequence> 
                    <xs:element ref="rfact" maxOccurs="unbounded"/> 
              </xs:sequence> 
              <xs:attribute name="num" type="xs:byte" use="required"/> 
       </xs:complexType> 
       <xs:complexType name="swapType" mixed="true"> 
              <xs:choice minOccurs="0" maxOccurs="unbounded"> 
                    <xs:element name="swap" type="swapType"/> 
              </xs:choice> 
              <xs:attribute name="num" type="xs:byte"/> 
       </xs:complexType> 
       <xs:element name="threshold" type="xs:decimal"/> 
       <xs:element name="uTransposed" type="xs:string"/> 
</xs:schema>
```
An example of a conforming XML document follows:

```
<?xml version="1.0"?> 
<gridbenchmark xmlns:xsi="http://www.w3.org/2001/XMLSchema-instance" 
xsi:noNamespaceSchemaLocation="C:\xing-copy\schema\gridbench-ucy-wp3.1-
v1.xsd">
```
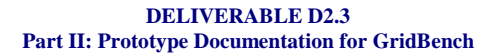

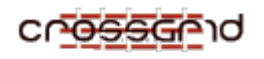

```
 <benchmark> 
               <benchmarkName>gb_site_hpl</benchmarkName> 
               <description>Adaptation of the High Performance LINPACK 
Benchmark</description> 
               <parameters> 
                      <executableName>xhpl</executableName> 
                      <outputFileName>HPL.out</outputFileName> 
                      <outputDevice>3,6,7</outputDevice> 
                      <problemSizes> 0,6,7 </problemSizes> 
                      <blockSizes> 80,100,120,140,160 </blockSizes> 
                      <processGrids> 
                             <pair> 
                                   <P>1</sup><P> <Q>6</Q> 
                             </pair> 
                             <pair> 
                                   <P>2</sup><Q>8</sup><Q> </pair> 
                             <pair> 
                                   <P>4</sup><P><Q>13</sup><Q> </pair> 
                      </processGrids> 
                      <threshold>16.0</threshold> 
                      <pfacts> 
                             <pfact>0</pfact> 
                             <pfact>1</pfact> 
                             <pfact>2</pfact> 
                      </pfacts> 
                     \n  <sub>1,2,4,8</sub> \n  <sub>/nbmins</sub>\n <ndivs name="ndiv" type="int"> 
                      </ndivs> 
                      <rfacts num="3"> 
                            <rfact>0</rfact>
                             <rfact>1</rfact> 
                             <rfact>2</rfact> 
                      </rfacts> 
                      <bcasts num="2"> 
                             <bcasts>0</bcasts> 
                             <bcasts>4</bcasts> 
                      </bcasts> 
                      <depths num="2"> 
                             <depths>0</depths> 
                             <depths>1</depths> 
                      </depths> 
                      <swap num="3"> 
                             <swap>0</swap> 
                             <swap>1</swap> 
                             <swap>2</swap> 
                      </swap>
```
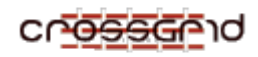

```
 <lTransposed>0 </lTransposed> 
                    <uTransposed>0 </uTransposed> 
                    <equilibration>1</equilibration> 
                    <memAlignment>8</memAlignment> 
             </parameters> 
       </benchmark> 
</gridbenchmark>
```